## **Table of Contents**

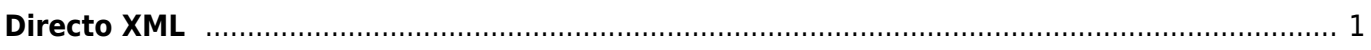

## IZLABO **Lapa nav pilnībā pārtulkota. Lūdzu palīdzi pabeigt tulkojumu!**

(Izdzēs šo rindkopu, kad tulkojums pabeigts!)

## <span id="page-2-0"></span>**Directo XML**

Vispārējs apraksts par XML datu apmaiņu

Directo katra puse var konfigurēt datu apmaiņu, kas ļauj nodrošināt abpusēju datu plūsmu. Ir svarīgi saprast, ka interfeiss nav standarta, bet ir speciāli pielāgots katram gadījumam individuāli, lai atbilstu specifiskām prasībām. Interfeisa uzstādīšana ir saistīta ar ieviešanas maksu tā dēļ, lai samazinātu liekas izmaksas, ir vēlams, lai pirms tam konkrēti tiek izlemts, kam jūs izmantosies directo un tad sazināties ar mūsu tirdzniecības pārstāvjiem. Neatkarīgi no projekta specifikas, ir pāris principi, kuru visiem ir vienādi.

- Datu formāts ir XML
- Dati tiek kodēti izmantojot UTF-8 formātu
- Transporta protokols ir HTTPS
- Informācijas iegūšanai izmanto GET metodi
- Datu ievietošanai izmanto POST metodi
- Datu plūsmu vienmēr uzsāk ārējs avots (klients)

Piemēri Dotie piemēri ir uzskatāmi par aptuveniem piemēriem un var atšķirties no reāla piemēra. Datu iegūšana no directo GET pieprasījumam vienmēr ir vismaz trīs parametri.

- $\bullet$  Get = 1
- $\bullet$  What = ANDMELIIK
- Key =  $PREDEFINEDKEY$

Iespējami arī ir citi papildus parametri, lai iegūtu konkrētāku informāciju par pieprasīto lietu. Šajā piemērā izmantosim visus artikulus – what=item un atslēgu 20DAF3F822B782AF12D1198C23F45604. Lai iegūtu pilnu informāciju par artikuliem "item", mēs izveidojam query

[https://directo.gate.ee/xmlcore/demo\\_ee/xmlcore.asp?get=1&what=item&key=20DAF3F822B782AF1](https://directo.gate.ee/xmlcore/demo_ee/xmlcore.asp?get=1&what=item&key=20DAF3F822B782AF12D1198C23F45604) [2D1198C23F45604](https://directo.gate.ee/xmlcore/demo_ee/xmlcore.asp?get=1&what=item&key=20DAF3F822B782AF12D1198C23F45604) Lai iegūtu informāciju par kādu konkrētu artikulu ar kodu "0000", mēs ievadam papildus parametru "code" un tagad links izskatīsies šādi

[https://directo.gate.ee/xmlcore/demo\\_ee/xmlcore.asp?get=1&what=item&code=0000&key=20DAF3F](https://directo.gate.ee/xmlcore/demo_ee/xmlcore.asp?get=1&what=item&code=0000&key=20DAF3F822B782AF12D1198C23F45604) [822B782AF12D1198C23F45604](https://directo.gate.ee/xmlcore/demo_ee/xmlcore.asp?get=1&what=item&code=0000&key=20DAF3F822B782AF12D1198C23F45604) Sūtīt datus uz directo Datus sūta izmantojot POST metodi kuram tā pat, kā GET ir trīs obligātie parametri \* put=1 \* what=ANDMELIIK \* xmldata=<?xml version="1.0" encoding="utf-8"?><PAYLOAD> Šādu sistēmu izmanto, kad ārēja sistēma ģenerē informāciju priekšrēķina ( piemēram individuāla atlaide) Links tad būtu

[https://directo.gate.ee/xmlcore/this\\_is\\_the\\_worlds\\_greatest\\_company/xmlcore.asp](https://directo.gate.ee/xmlcore/this_is_the_worlds_greatest_company/xmlcore.asp) Un payload <? xml version = "1.0" encoding = "utf-8"?> <Invoices> <INVOICE AppKey = "1234567879012345678790"  $InvoiceNr = "123" InvoiceDate = "2015-06-07" CustomerCode = "CUST001" > *Lines* < *line*$ ProductID = "KILLERPRODUCT" Quantity = "3" UnitPriceWoVAT = "123.45" /> <line ProductID =  $m_s$ FREESAMPLE" Quantity =  $n_s$ 1" UnitPriceWoVAT =  $n_s$ 00:00" /> </ lines> </ INVOICE> </ Invoices> Piemērā ir izveidots rēķins ar nr 123. Piemērā dotais ziņojums ir pareizs un tiek saņemts xml sinhronais ziņojums <? xml version = "1.0" encoding = "UTF-8"?> <Results> <Result Type = "0" desc = "OK" DocId = "123" doctype = "INVOICE" submit = "Invoices" /> </ results> Ja Result Type nav 0 tad ir kāda kļūda. Desc norāda kāda ir kļūda. Piemērs kurā ir pieļauta kļūda. <? xml version = "1.0" encoding = "UTF-8"?> <Results> <Result Type = "1" desc = "Duplicate" Docld = "123" doctype = "INVOICE" submit = "Invoices" /> </ results> Redzam, ka Result ir 1 un desc raksta

"duplicate". Tas nozīmē, ka kāds jau ir izmantots. Vienā atbildē var būt arī atbilde uz vairākiem sūtījumiem. <? xml version = "1.0" encoding = "UTF-8"?> <Results> <Result Type = "1" desc = "Duplicate" DocId = "123" doctype = "INVOICE" submit = "Invoices" /> <Result Type = "0" desc = "OK" DocId = "124" doctype = "INVOICE" submit = "Invoices" /> </ results> PHP piemērs Sanemt datus  $$$  url  $=$ 

'[https://directo.gate.ee/xmlcore/demo\\_ee/xmlcore.asp?get=1&what=item&key=20DAF3F822B782AF1](https://directo.gate.ee/xmlcore/demo_ee/xmlcore.asp?get=1&what=item&key=20DAF3F822B782AF12D1198C23F45604) [2D1198C23F45604](https://directo.gate.ee/xmlcore/demo_ee/xmlcore.asp?get=1&what=item&key=20DAF3F822B782AF12D1198C23F45604)'; \$ ch = curl init (); curl setopt (\$ ch, CURLOPT HEADER, 0); curl setopt (\$ ch, CURLOPT\_RETURNTRANSFER, true); curl\_setopt (\$ ch, CURLOPT\_URL, \$ url); curl\_setopt (\$ ch, CURLOPT POST, 0);  $\oint$  result = curl exec ( $\oint$  ch); header ( 'Content-Type: text / html; charset = utf-8'); print '<textarea cols = 80 rows = 10>'. \$ result. '</ textarea>'; \$ data = new SimpleXMLElement (\$ result); print "<pre> '; foreach (\$ data → Items → item as \$ item) { print \$ item [ 'Code']. chr (9). '<b>'. \$ item [ 'name']. '</ b>'. chr (9). \$ item [ 'class']. 'Estonian'; foreach (\$ item  $\rightarrow$  datafields  $\rightarrow$ DATA AS \$ df) { print chr (9). \$ df [ 'code']. ':'. \$ df [ 'content']. 'Estonian'; } } Sūtīt datus \$ XMLDATA  $=$  ' $\lt'$ '. '? xml version = "1.0" encoding = "UTF-8"?>  $\lt'$ INVOICE AppKey =

"1234567879012345678790" InvoiceNr = "123" InvoiceDate = "2015-06-07" CustomerCode = "CUST001"> <Lines> <line ProductID = "KILLERPRODUCT" Quantity = "3" UnitPriceWoVAT = "123.45" /> <line ProductID = "FREESAMPLE" Quantity = "1" UnitPriceWoVAT = "00:00" /> </lines>  $\langle$ /*INVOICE> '; \$ url =* 

'https://directo.gate.ee/xmlcore/this is the worlds greatest company/xmlcore.asp';  $\oint$  ch = curl init (); curl\_setopt (\$ ch, CURLOPT\_HEADER, 0); curl\_setopt (\$ ch, CURLOPT\_RETURNTRANSFER, true); curl\_setopt (\$ ch, CURLOPT\_URL, \$ url); curl\_setopt (\$ ch, CURLOPT\_POST, 1); curl\_setopt (\$ ch, CURLOPT\_POSTFIELDS, 'XMLDATA = ". urlencode (\$ XMLDATA).' 'put  $\& = 1 \& \text{what} = \text{INVOICE}$ '); \$ result = curl exec (\$ ch); print '<textarea cols = 80 rows =  $10>$ '. \$ result. '</ textarea>'; curl close  $($ \$ ch $);$ 

From: <https://wiki.directo.ee/> - **Directo Help**

Permanent link: **<https://wiki.directo.ee/lv/menetlus?rev=1484575087>**

Last update: **2017/01/16 15:58**